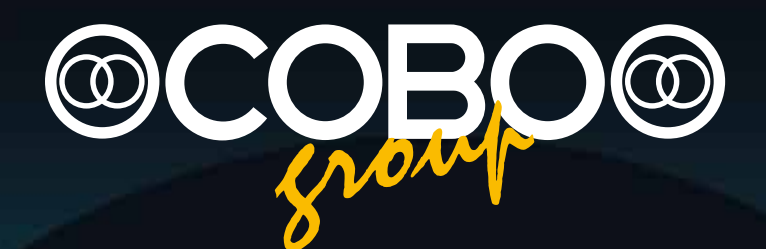

**VT3 | la suite di sviluppo sistemi per macchina the machine systems development suite**

win**loader**

5

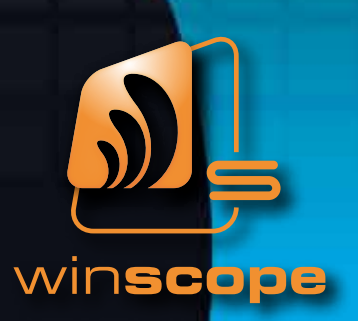

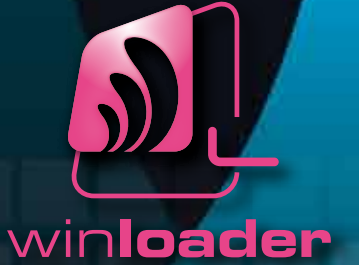

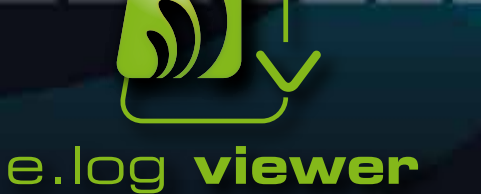

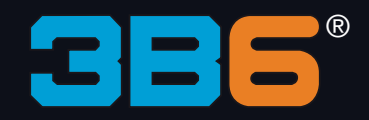

**Architettura Base** *Basic Architecture* 

#### | VT3 Visual Tool

VT3 - Visual Tool 3B6 è il software di sviluppo per i dispositivi elettronici COBO.

group

La sua caratteristica esclusiva è quella di poter sviluppare una completa automazione della macchina (unendo controllori, display, sensori) partendo dalla rete CAN-bus e gestendo ogni dispositivo in un'unica sessione.

VT3 permette di programmare i dispositivi (grafica degli HMI e la logica delle centraline) usando gli standard più recenti presenti sul mercato, come l'interfaccia grafica WYSIWYG, lo standard IEC61131 come linguaggio di programmazione, così come il linguaggio C/C++ per le applicazioni particolari o di sicurezza.

VT3 è un generatore automatico di codice C che utilizza compilatori standard e permette di risparmiare tempo grazie ad un interfaccia molto intuitivo.

Inoltre la generazione del tramite compilatori permette l'utilizzo del VT3 anche in dispositivi con risorse di memoria molto limitate.

Un'altra caratteristica distintiva di VT3 è di consentire al programmatore di proteggere l'applicativo con una password (tramite chiave USB esterna) per prevenire accessi non autorizzati al proprio lavoro.

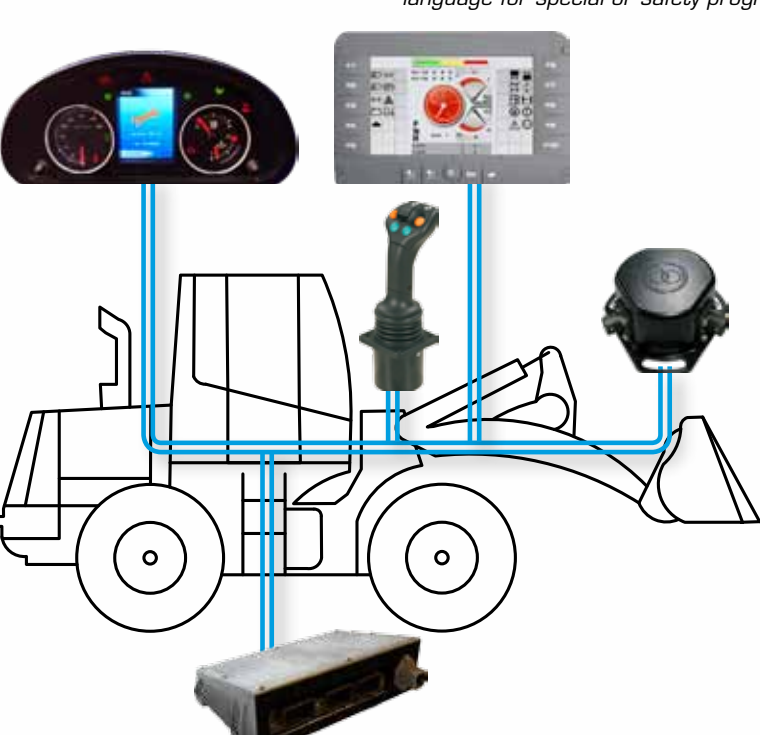

| *VT3 Visual Tool*

*VT3 - Visual Tool 3B6 is a software development tool for COBO electronic devices.*

*The unique feature of VT3 is the capability to develop a complete machine automation (sensors, controllers, displays) starting from the Controller Area Network and managing multiple devices in just one programming session.*

*VT3 makes it easier to program devices (HMI graphics and controller logic)* using the most recent standards available in the automotive *market, like WYSIWYG graphical user interface, IEC 61131 programming languages for industrial controllers as well as C/C++ language for special or safety programming.*

> *VT3 in an automatic "C code" generator using standard compilers that saves time thanks to a user friendly interface.*

> *Besides, code generation through standard compilers allows to use VT3 also for devices with very limited memory capabilities.*

> *Another distinctive feature of VT3 is to allow the*  to protect<br>a*tive with a the applicative with a password in order to prevent unauthorized accesses (through an external USB) to his own work.*

VT3 integra molte caratteristiche che rendono facile la vita del programmatore:

- • Real time debugger
- Data logger automatico
- Libreria grafica per molte interfacce utente, come menù, tabelle, tastiere virtuali, grafiche moderne e di design
- Gestione completa dei touch screen
- Creazione automatica della mappatura del CAN e del database delle variabili
- Plug-in per lo standard SAE J1939 (codifica e parsing automatico)
- Definizione degli I/O semplificata
- Possibilità di azionare direttamente gli strumenti dei cluster
- Possibilità di generare un software compatibile anche per PC, facilitando la scrittura di software di diagnostica e fine linea
- Firma digitale sugli applicativi per prevenire accessi non autorizzati

*VT3 combines many features that make programmers' life easier, like:*

- Real time debugger
- Automatic data logger
- Graphical library for many user interfaces, like menus, *tables, virtual keyboards, amazing and design images*
- Intuitive touch-screen management
- Automatic generation of CAN mapping and variable database
- Plug-in for SAE J1939 standard (automatic decoding and *parsing)*
- Simple I/O definition
- Capability to run analog gauges on clusters
- Capability to generate software running also for PCs, *making troubleshooting or end-of-line software much easier*
- Digital signature on applications to prevent unauthorized access

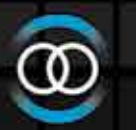

**Schema e Progettazione del Sistema Macchina** *Machine System Layout and Design*

#### | Struttura del Sistema Macchina Completo | *Full Machine System Layout*

#### | Implementazione dei Dispositivi nella Rete | *Device Network Implementation*

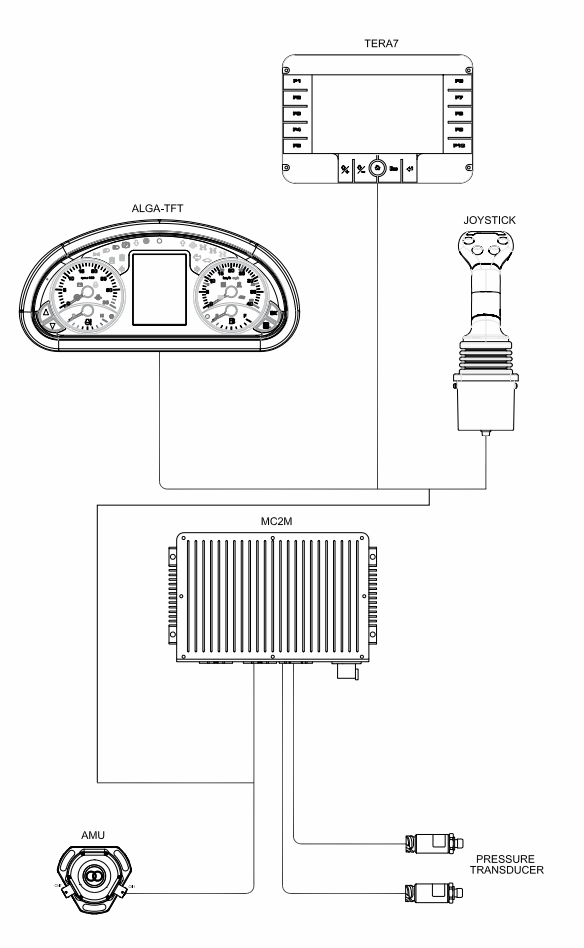

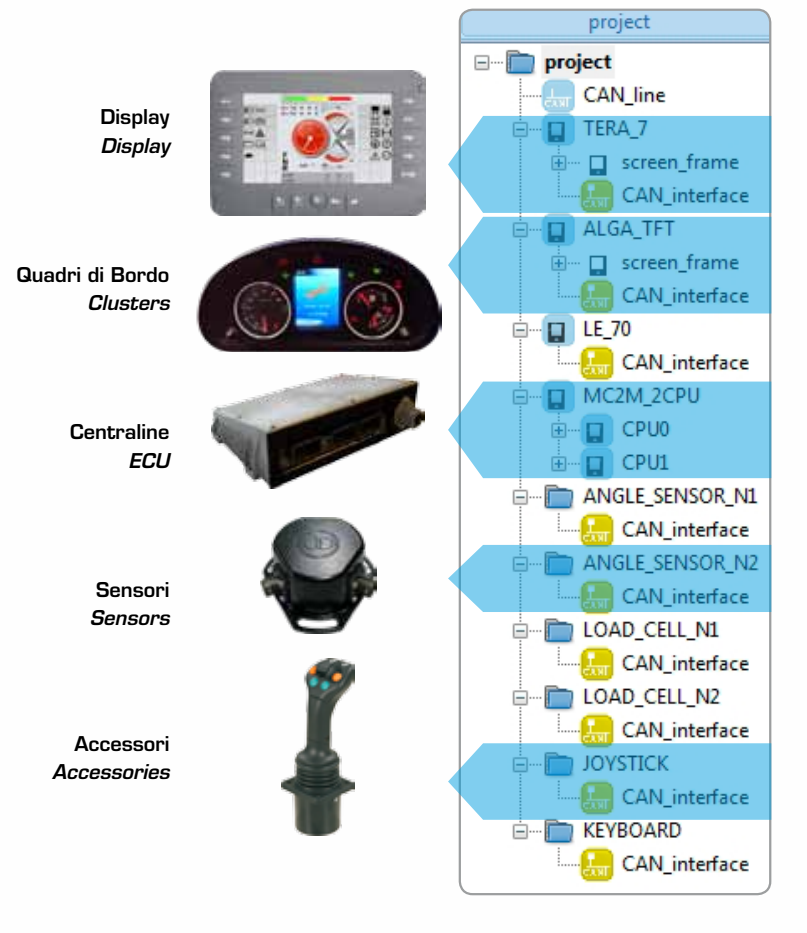

### | *Display Graphic Design* | Progetto Grafico del Display

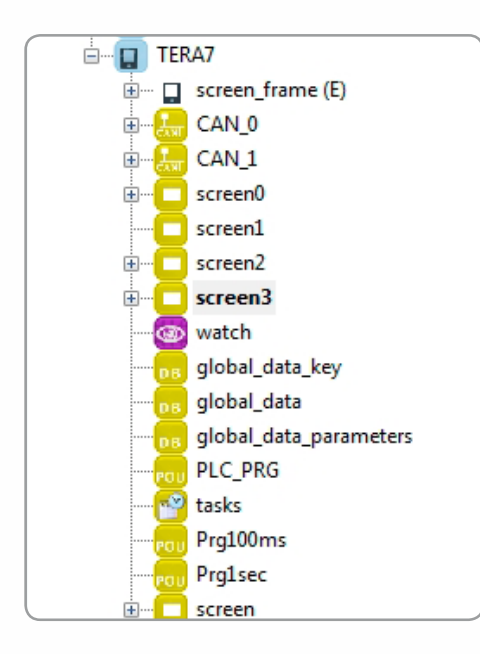

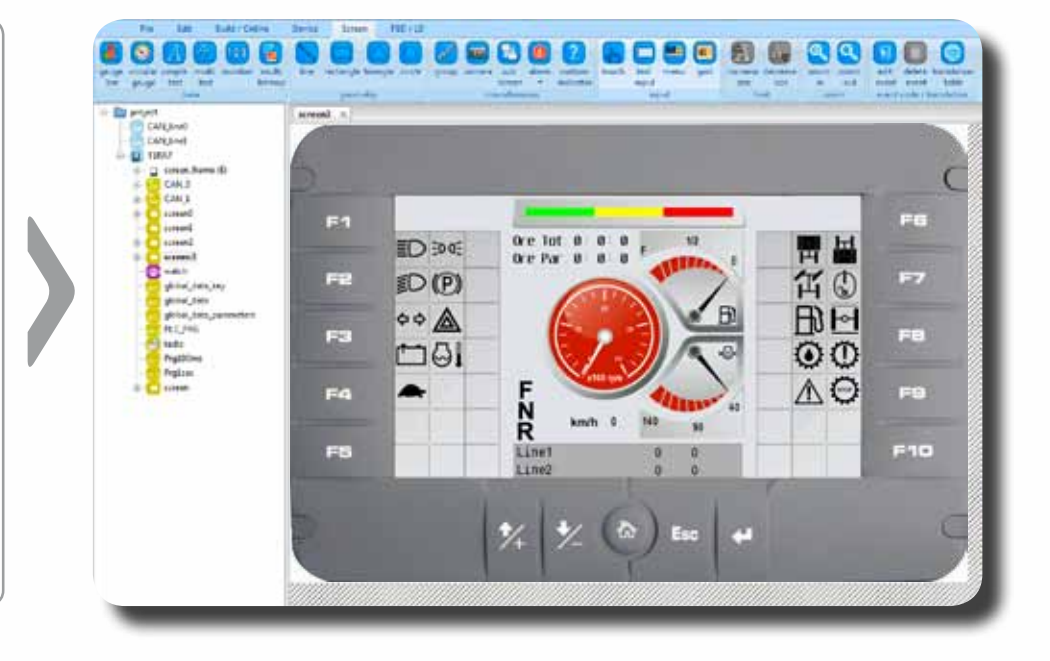

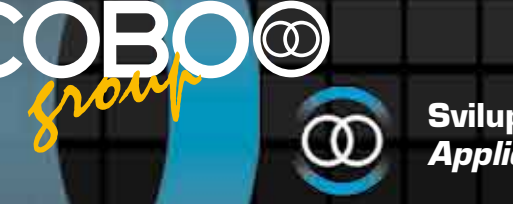

**Sviluppo Codice Applicativo** *Application Code Development* 

linguaggio/ *language*: ST *IEC61131*

| Possibilità di Sviluppare Codice in Linguaggi Differenti | *Different Programming Languages Software Development*

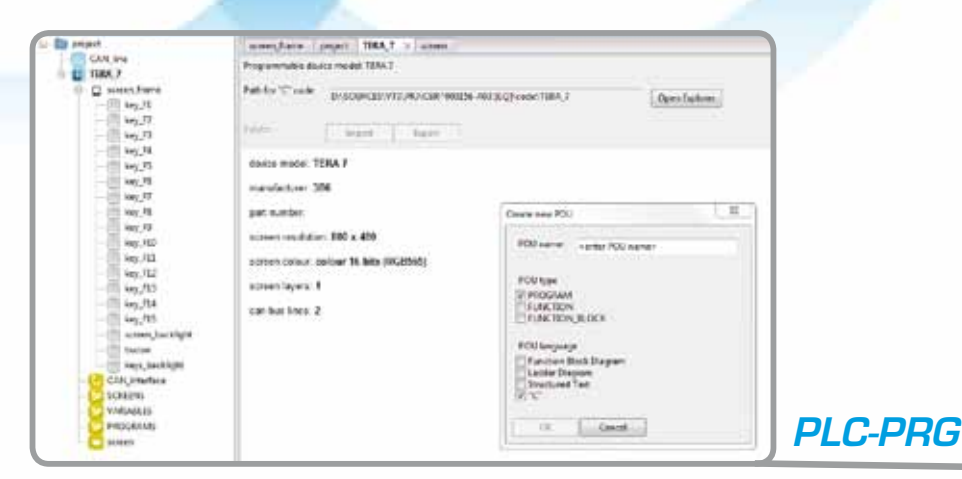

## linguaggio/ *language*: C

 $\bm{\alpha}$ 

 $\leftarrow$  comment FUNCTION gicaCodiceByPass returns BOOL project  $\sqrt{\text{PLC\_PRG}} \times$ PROGRAM PLC\_PRG comment  $\mathbf{m} = 0.01$ name init in const tvpe init name type in out temp cons  $\overline{\Box}$  $\Box$  $\overline{0}$ CNTLAMP **INT**  $\Box$   $\Box$  $\boxed{\phantom{a}}$  $\Box$  $\overline{\phantom{a}}$  $\Box$  $\Box$ 80 if (mSelNum7 && ind screen frame  $81$ if (mSelNum8 && ind screen frame (\* VARIABLES INITIALIZATION \*)  $\mathbf{1}$ 82 if (mSelNum9 && ind\_screen\_frame  $\overline{2}$ IF FLAG START LOOP = FALSE THEN 83 break:  $\overline{3}$  $EV\overline{A}$ : = TRUE; 84 FLAG START LOOP:=TRUE;  $\overline{4}$ 85 þ 5 q  $ns\bar{t}$ <sub>ateA</sub>: $= -1$ ; 86  $g$ <sub>n</sub>StateB:=-1; 6 87  $\overline{7}$ ALIGNMENT REQUEST: = FALSE; 88 if (mSelNumC && ShTastoEnter) { FLAG START POST:=FALSE;  $\mathsf{R}$ 89  $\text{cntCodeByPass} = 0;$ 90 DB1 CodiceByPass =  $0$ ;  $(*$  COUNTER \*) POU  $J001$  $\mathbf x$ **JDateTime** comment mAirfieldMode m150N CLiQuickStartBreakeRelease mMinAir name<sup></sup> type **Sold** in out temp const ┱┲ ዘ ዘ 4 H **DTcurrent** DATE\_AND\_TIME DATE ī īō Ē Ē Doument E TIME\_OF\_DAY Tcurrent O m  $\overline{\text{nn2}}$ m 0001 mAirfieldMode -l/F GET\_CURRENT\_DATE\_AND\_TIME -DTcurrent mMinAirQuickStart1 mMinAirQuickStart2 ⊣∕⊦ ⊣∕⊦ 0002 m150N **DT\_TO\_TOD TOD\_TO\_SECOND** -l/F **DTeurrent** sec  $\sqcup$ Tcurrent linguaggio/ *language*: FBD linguaggio/ *language*: LD *IEC61131 IEC61131*

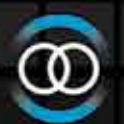

**Integrazione Protocollo CAN** *CAN Protocol Integration*

# | *Possibility to Manage the CAN Protocol* | Possibilità di Gestione del Protocollo CAN

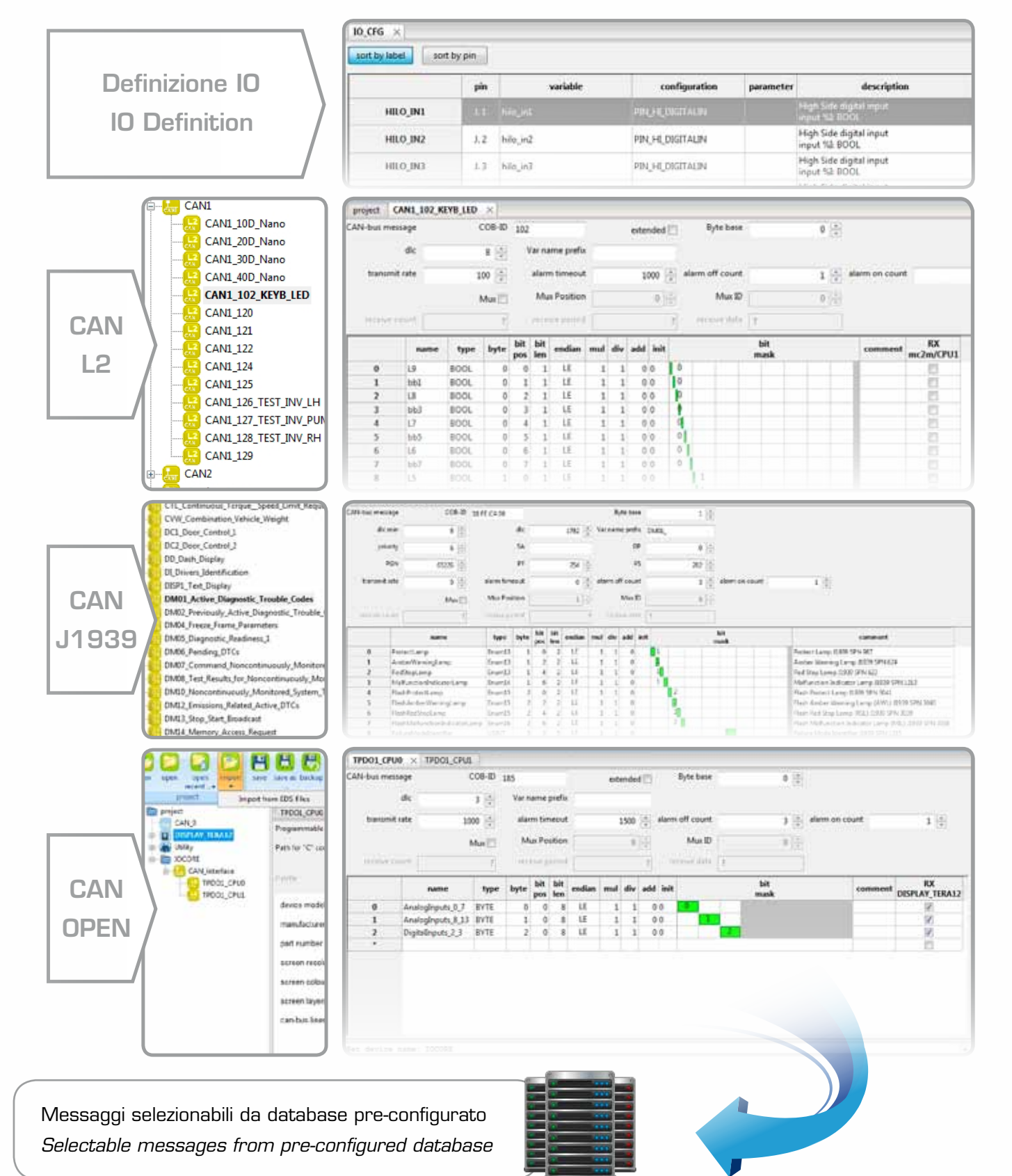

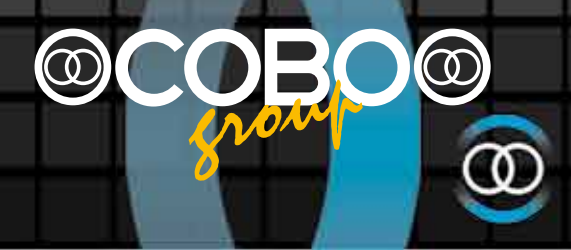

**Generazione Tabella Allarmi e Download Applicativo sui Dispositivi** *Alarm Table Generation and Devices Application Software Download*

# | Generazione Tabella Allarmi | *Alarms Schedule Issue*

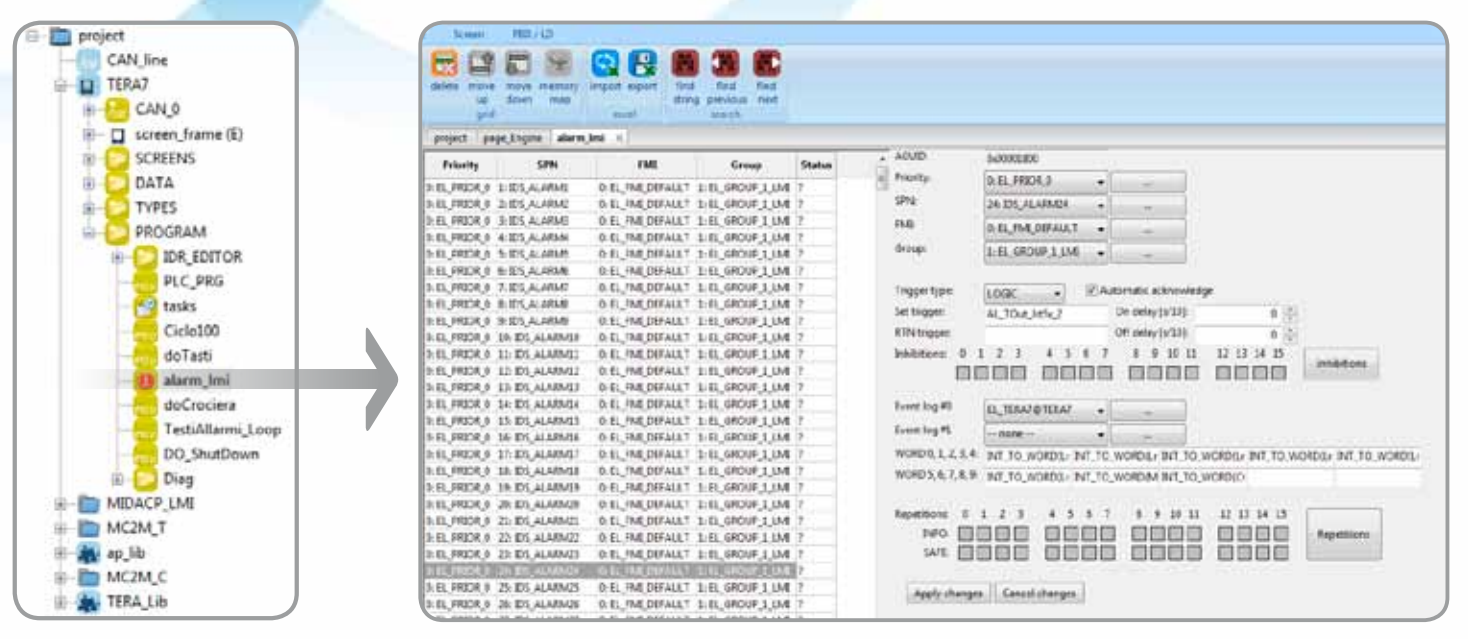

## | Download Applicativo sui Dispositivi | *Application Software Download*

#### | Online | *Online*

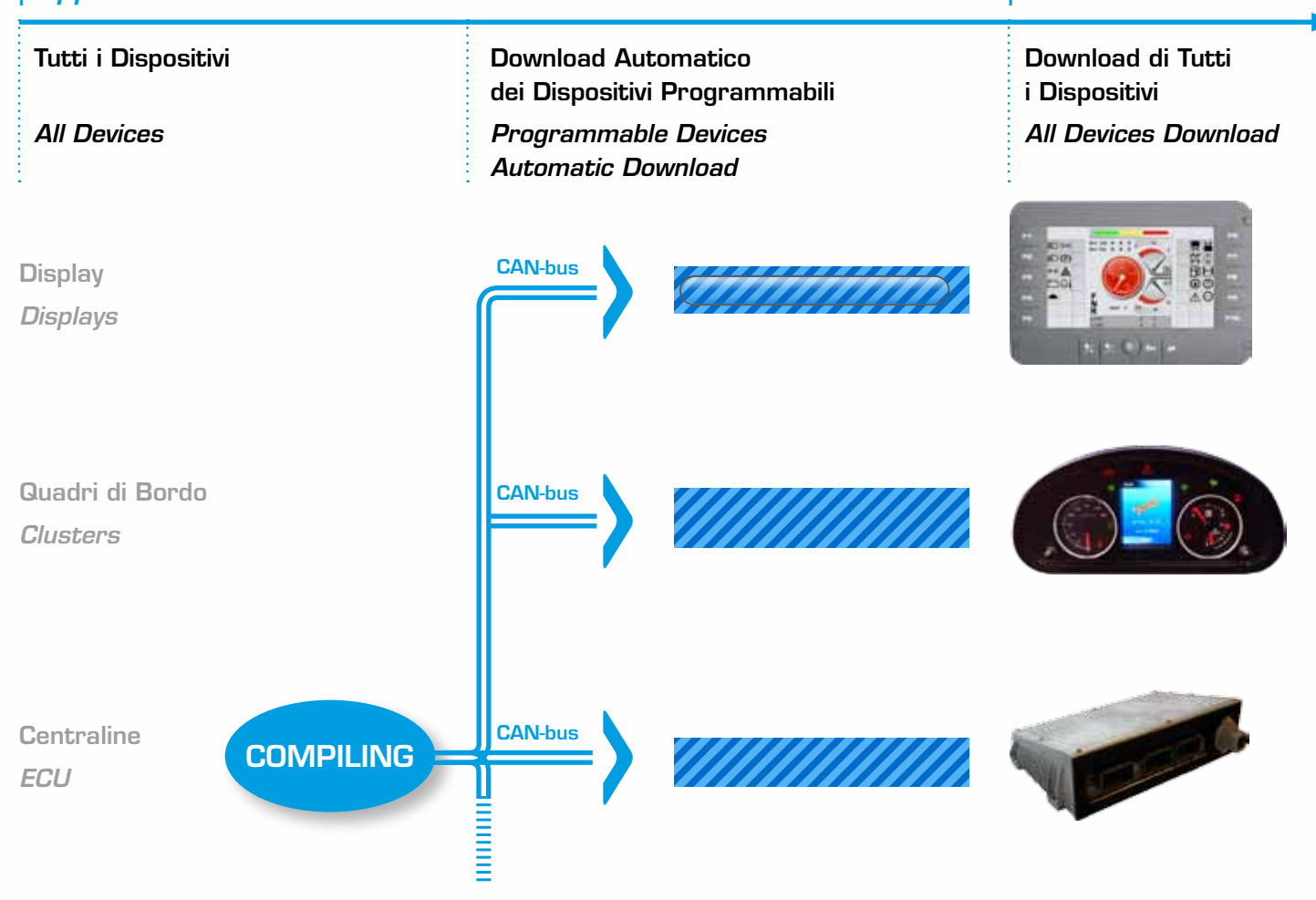

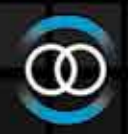

**Debugger in Tempo Reale** *Realtime Debugger* 

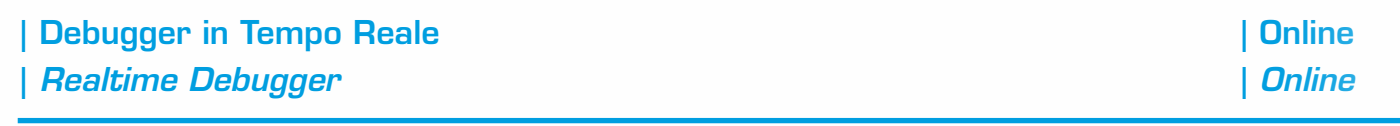

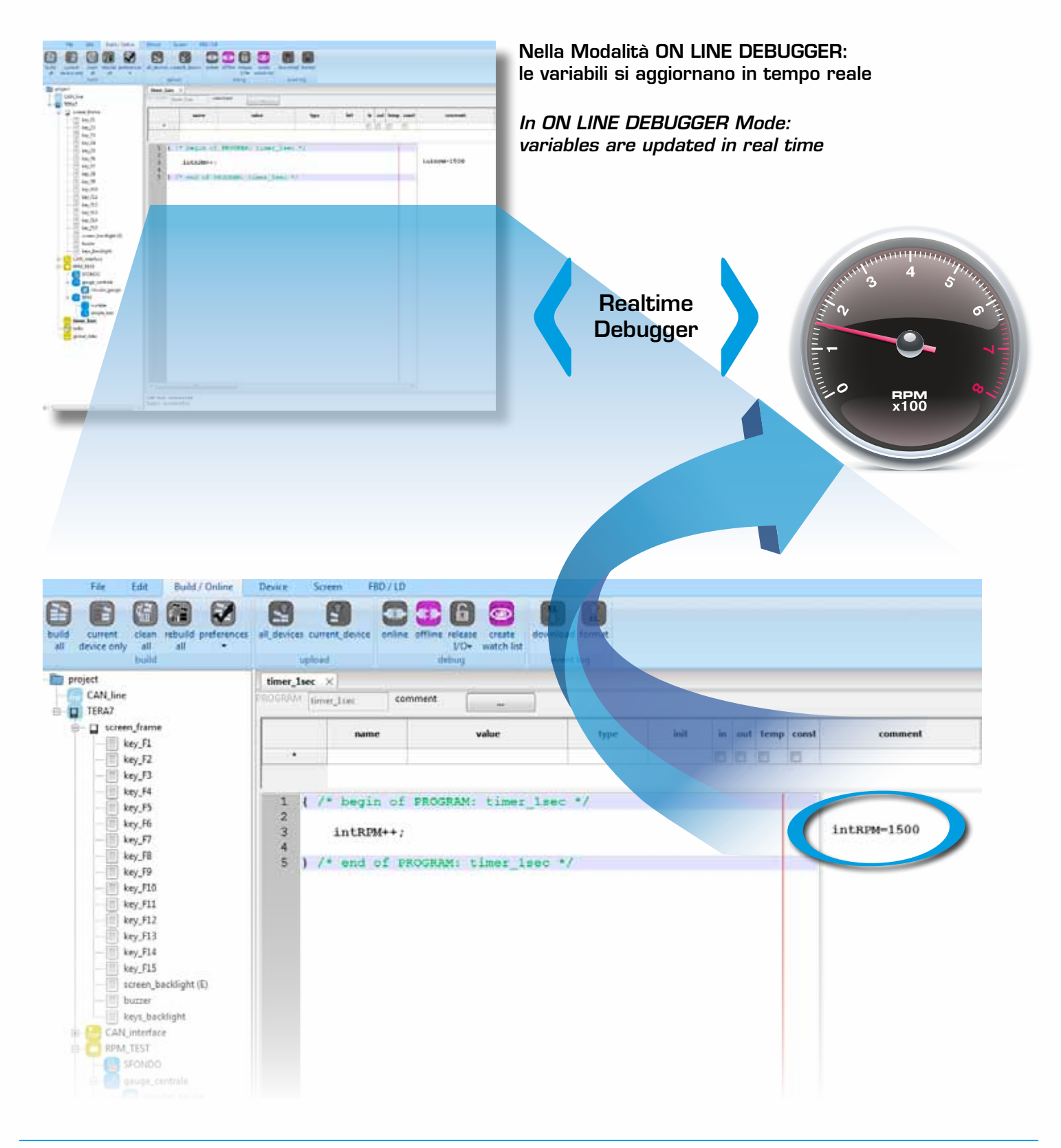

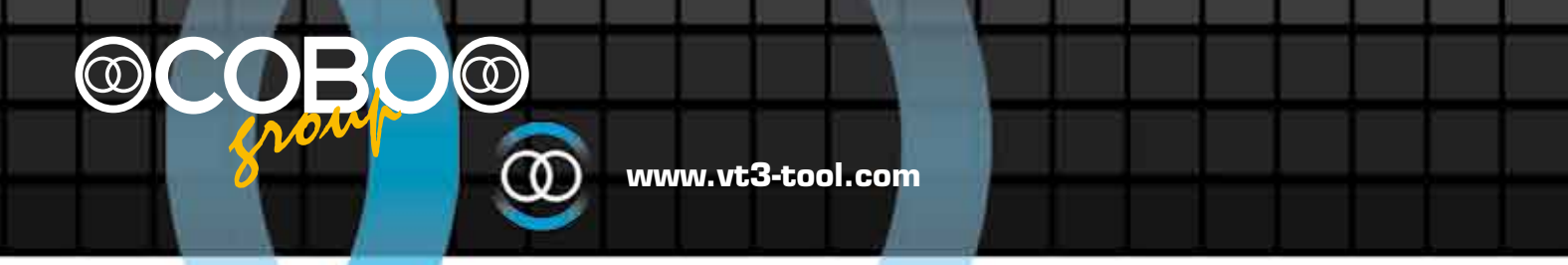

- | VT3 dispone di un sito dedicato per presentare le novità, scaricare gli aggiornamenti e fornire supporto agli utenti
- | *VT3 has a dedicated website to dowload updates, news and FAQ*

www.vt3-tool.com

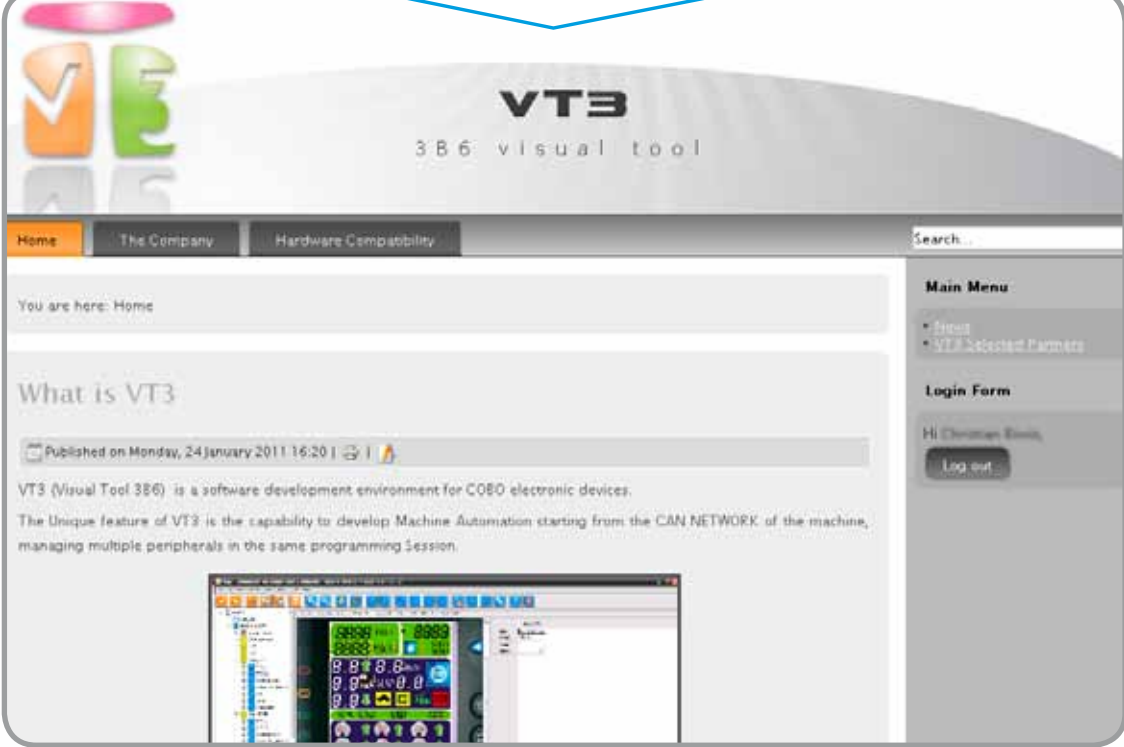

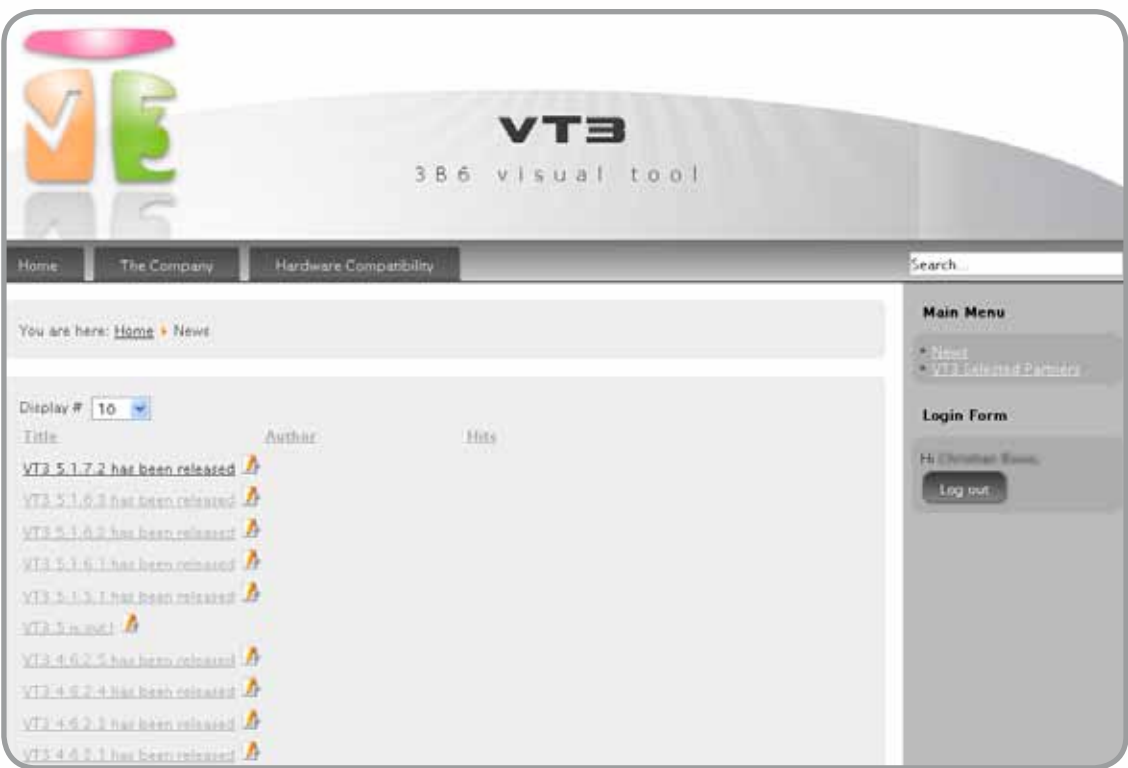

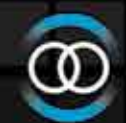

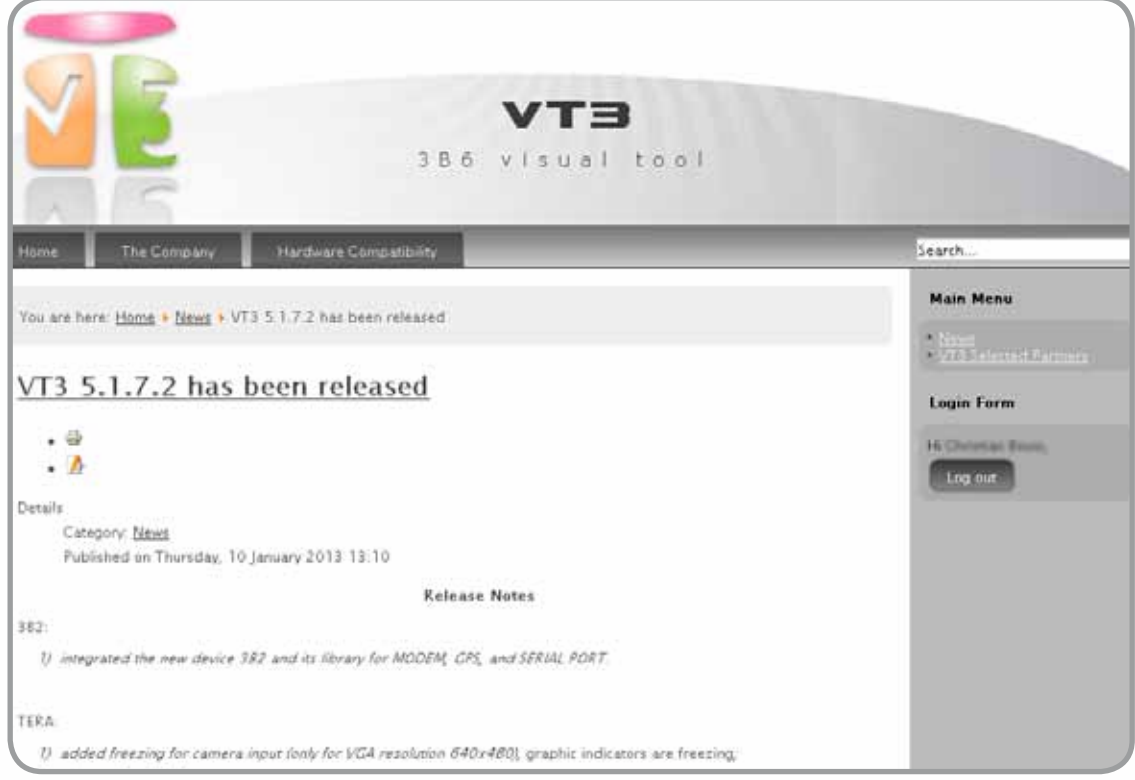

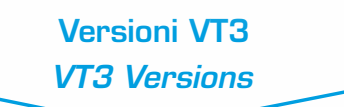

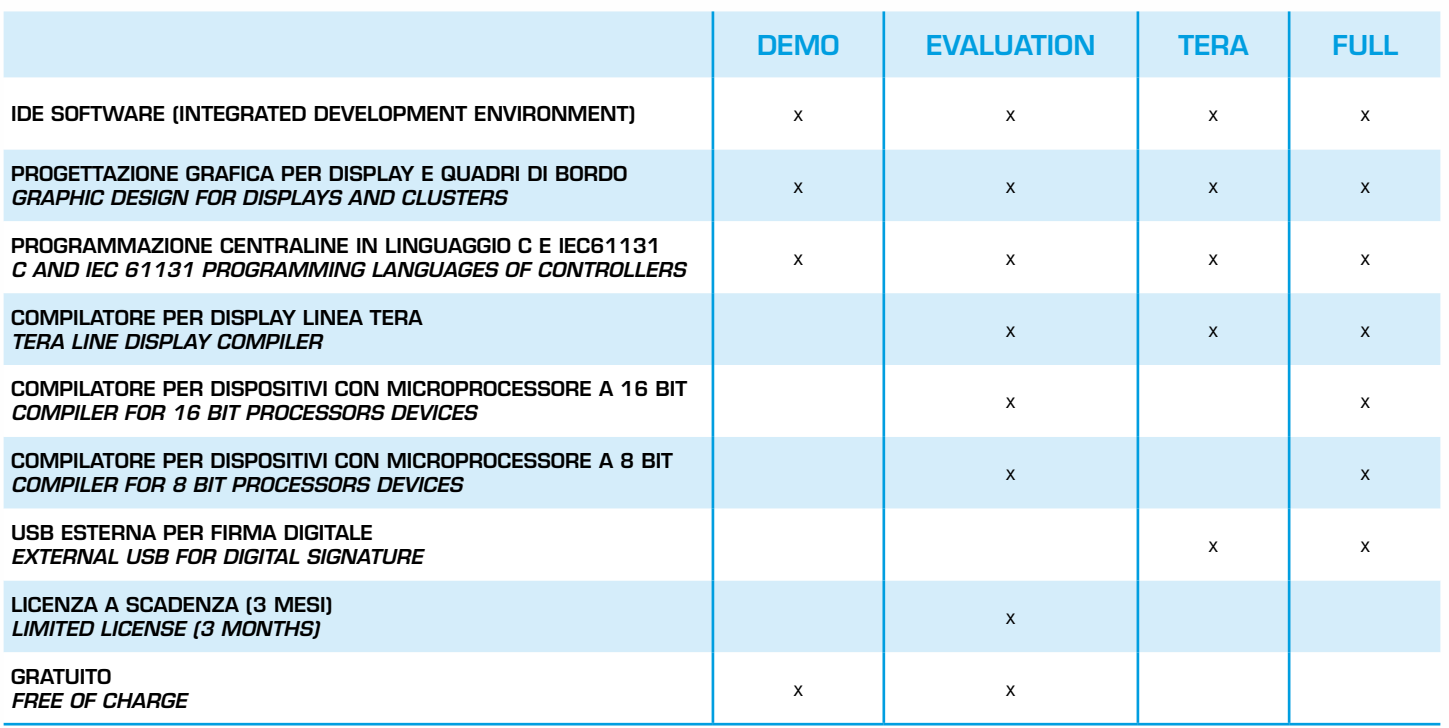

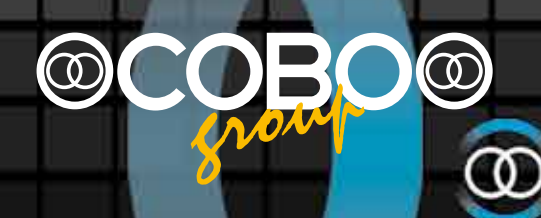

#### **WINSCOPE NET Software Applicativo -** *Software Tool*

# $\Rightarrow$ win**scope**

# winscope net

e.log **viewer** | Tool Diagnostica | *Diagnostic Tool*

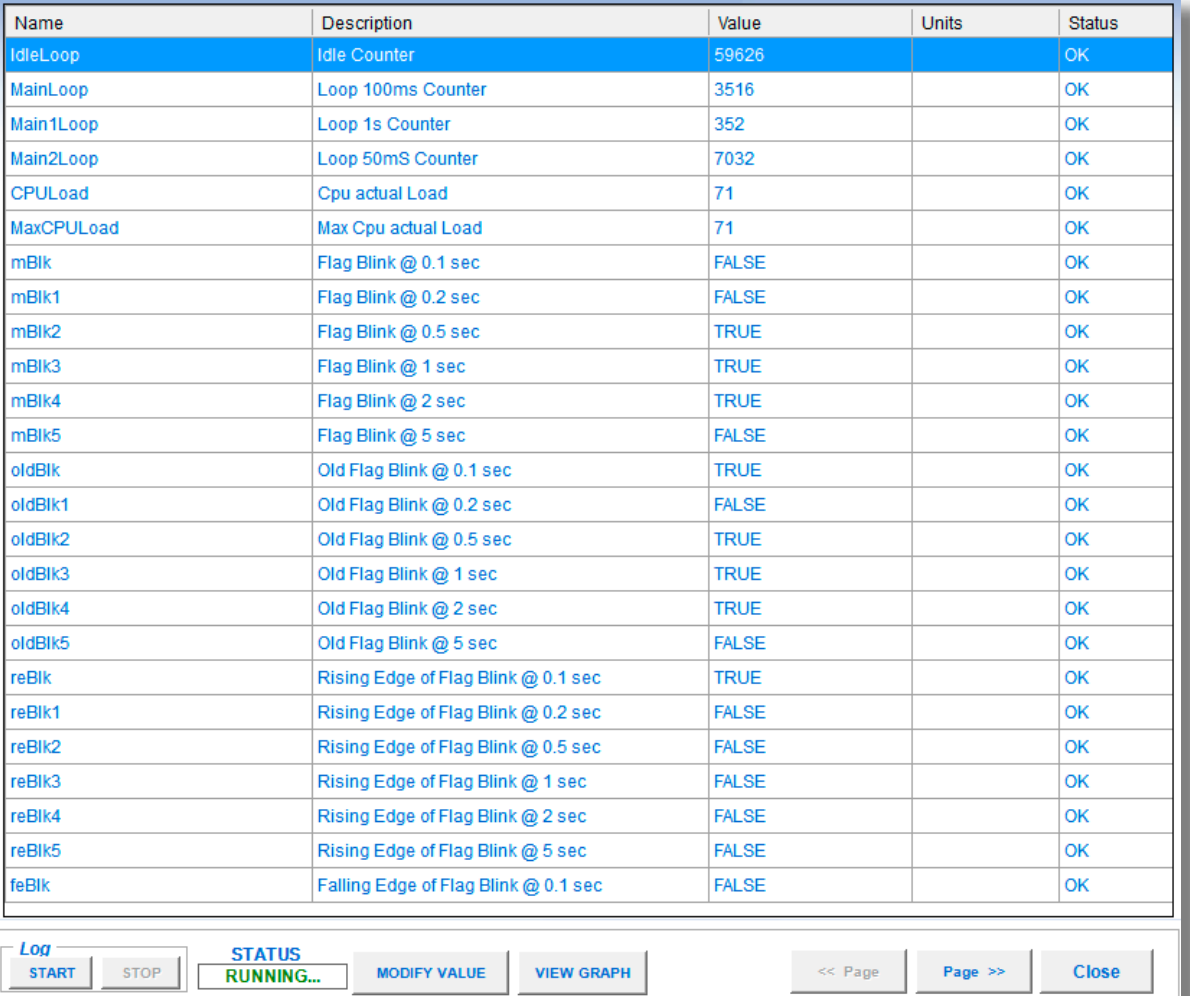

- • Programma per il caricamento e salvataggio su PC dei parametri dell'applicativo tramite CAN-bus o RS232
- Gestione livelli di accesso utente
- Visualizzazione e scrittura delle variabili di diagnostica in funzione dei livelli di accesso utente
- • Forzatura dei valori di I/O
- Possibilità di gestire una rete CAN-bus di dispositivi
- Integrazione con "winloader" ed "e.log viewer"
- • *Tool to upload, download and save application software parameters via CAN-bus or RS232*
- • *Different access levels management*
- • *Reading and writing diagnosis variables in real time (according to user level)*
- • *I/O forcing by user for diagnosis*
- • *Possibility to manage a CAN-bus network of devices*
- • *Compatible with "winloader" and "e.log viewer"*

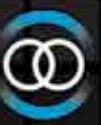

### **WINLOADER Software Applicativo -** *Software Tool*

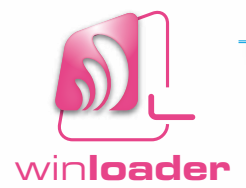

# winloader

| Strumento Downloader

e.log **viewer** | *Downloader Tool*

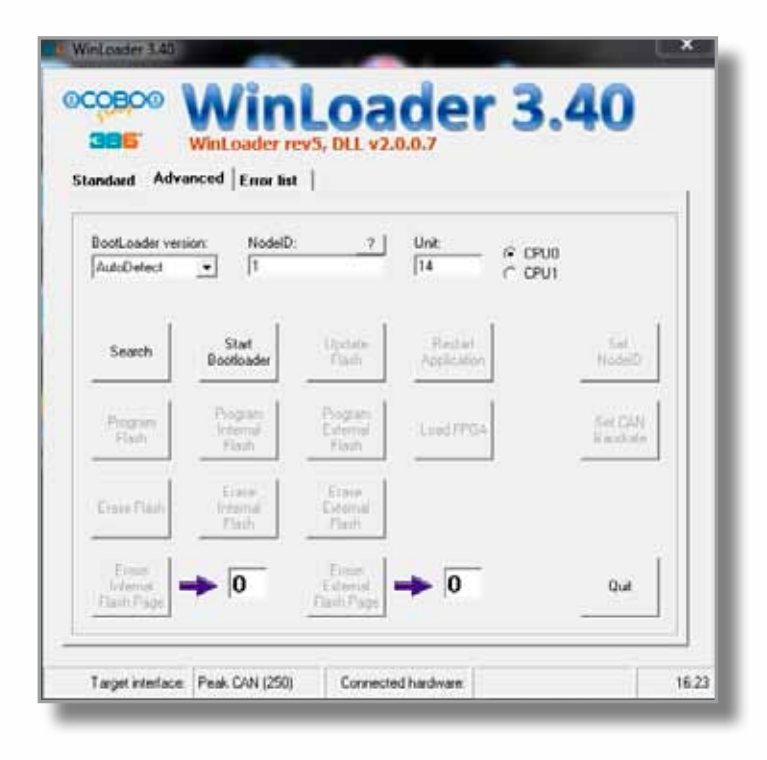

- • Programma per il caricamento su qualunque device del software applicativo
- • *Application software download tool on any device*

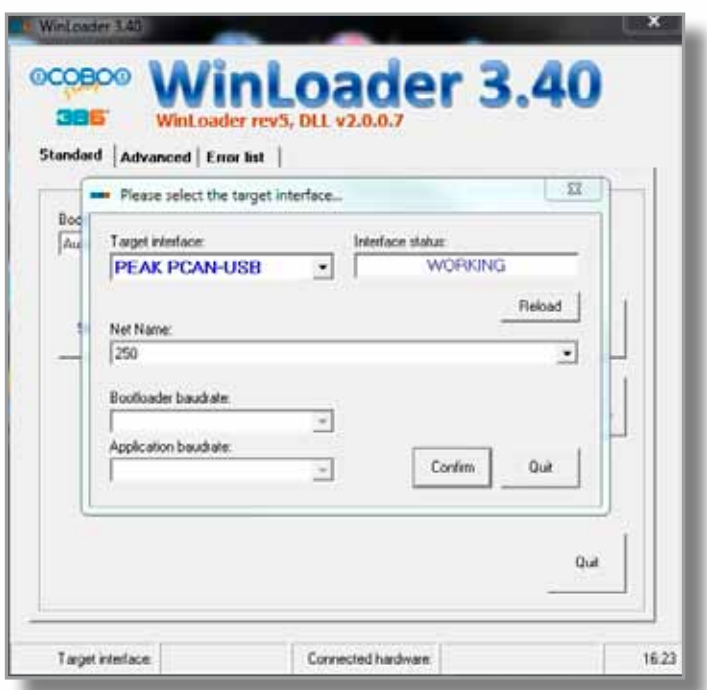

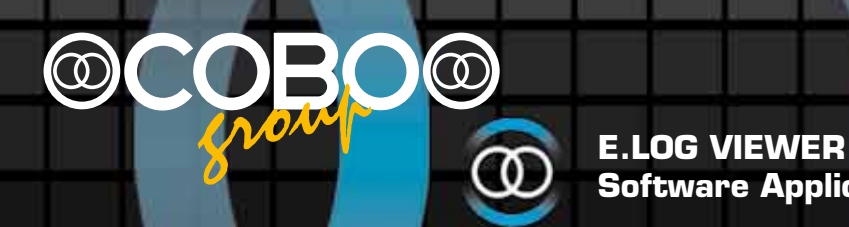

 $\overline{\vee}$ 

**Software Applicativo -** *Software Tool*

# e.log viewer

| Visualizzatore Datalogger | *Datalogger Viewer*

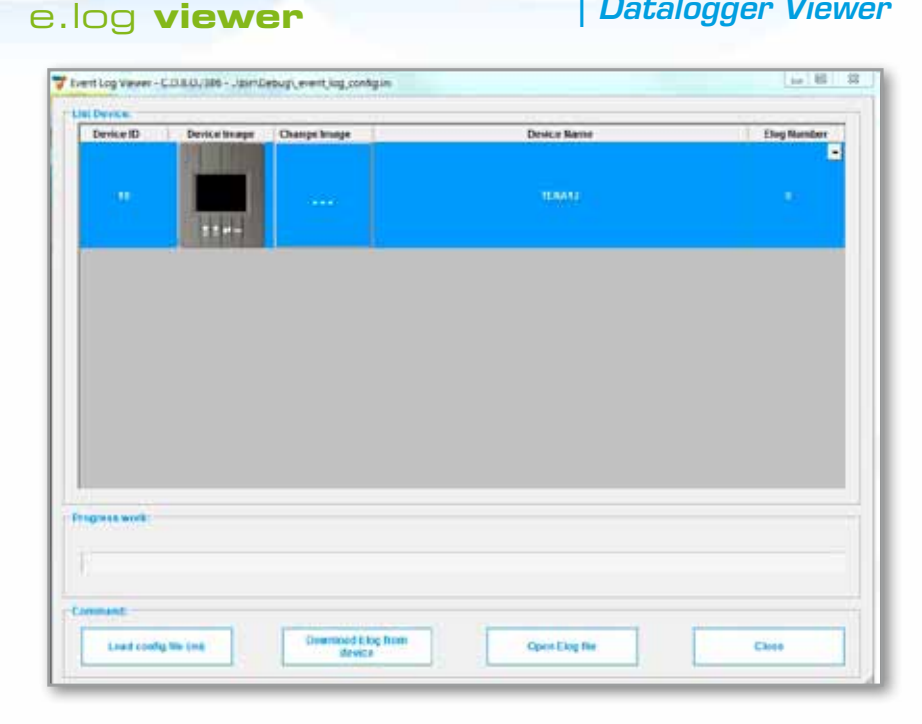

- • Programma per il download e visualizzazione dei dati del Datalogger
- • Data export sui diversi formati
- • *Datalogger download and visualization tool*
- • *Data export on different formats*

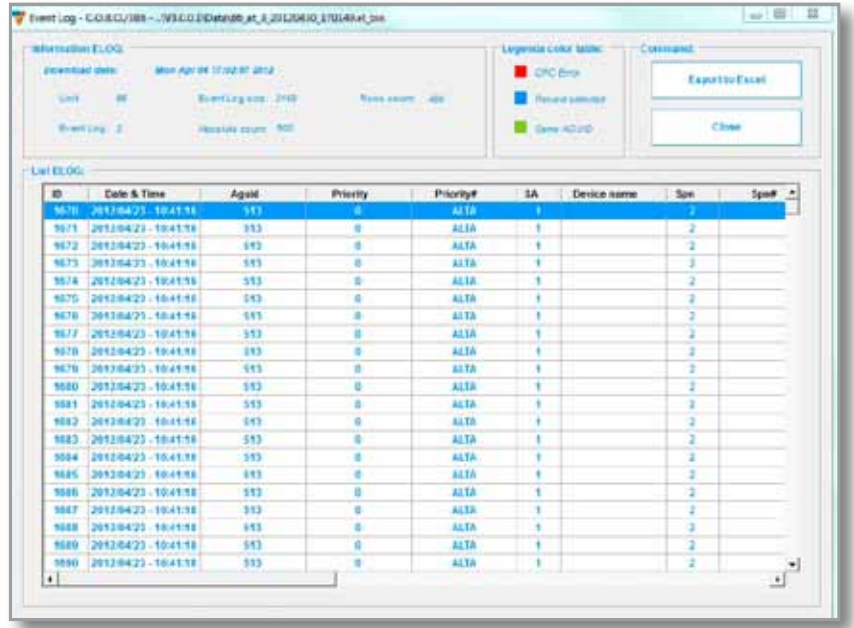

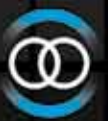

**Esempi di impiego** *Application Examples*

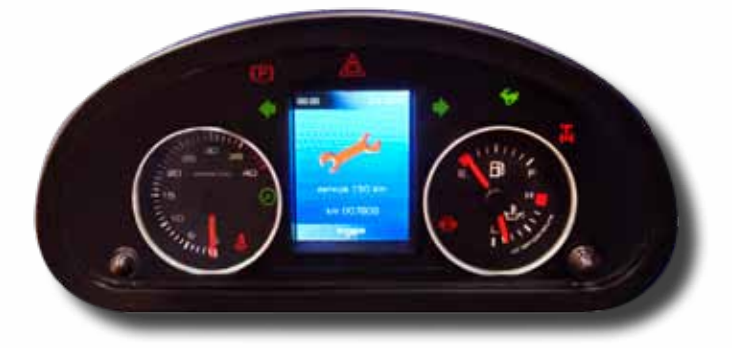

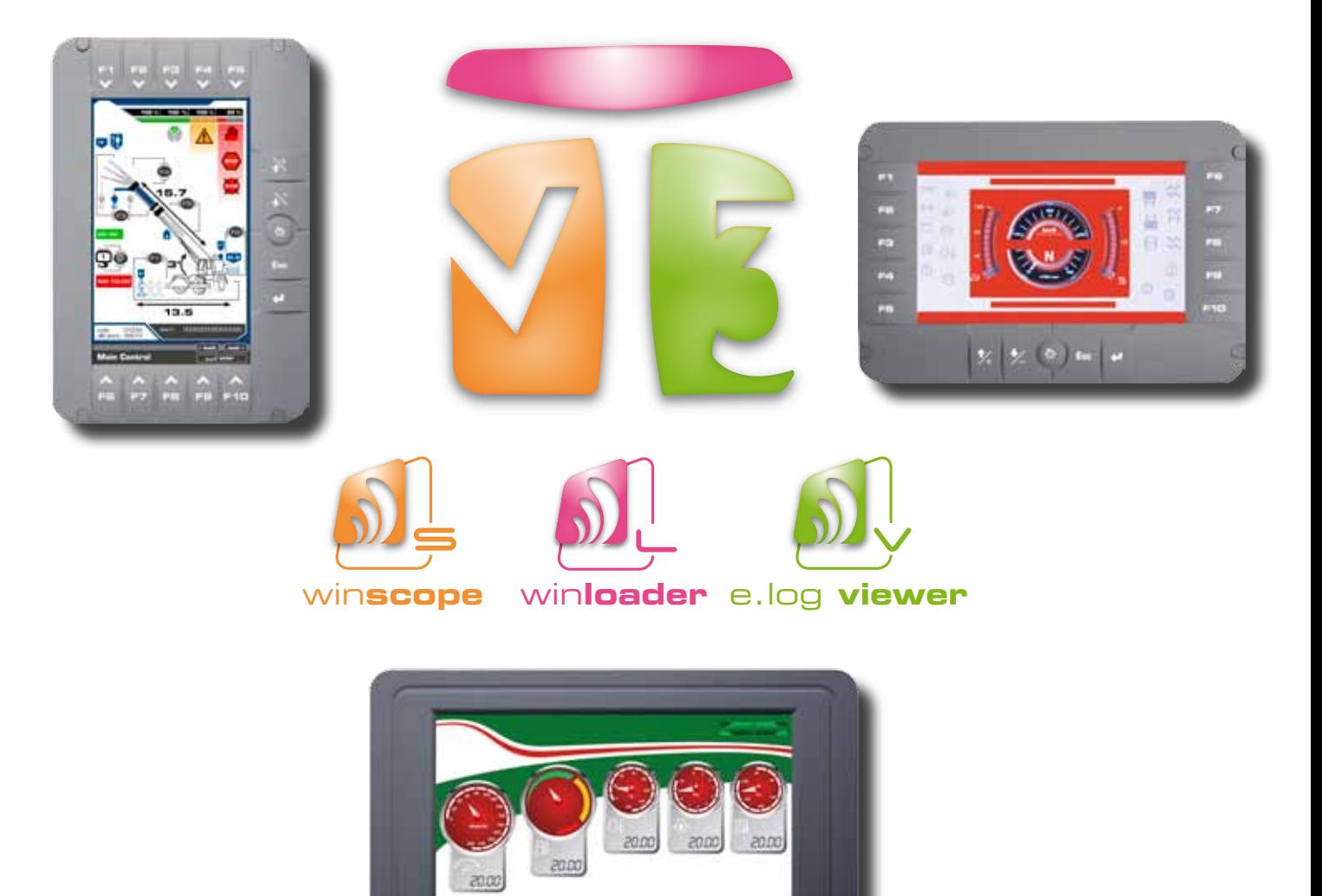

**BEBEWWWA** 

四心的

л

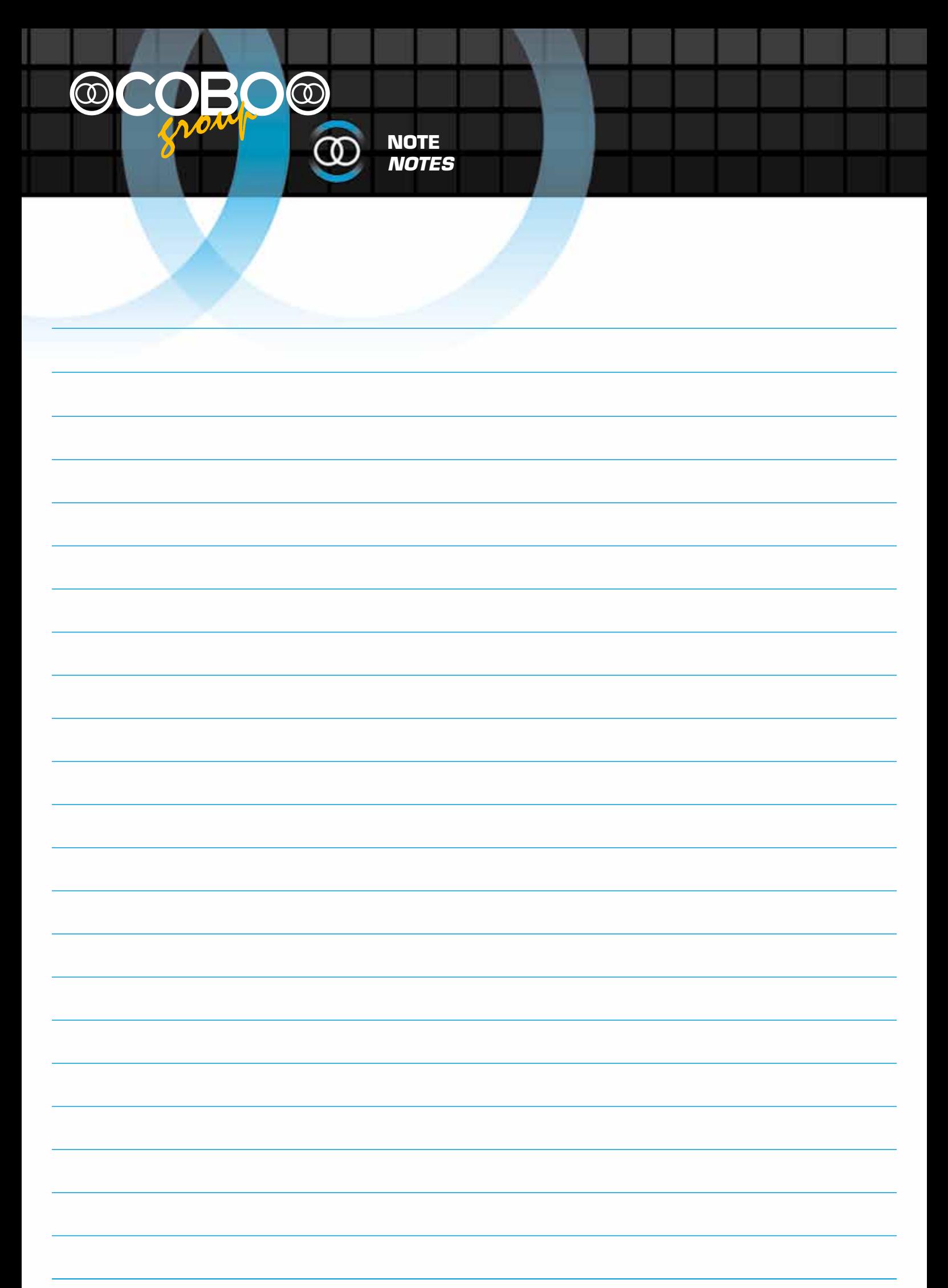

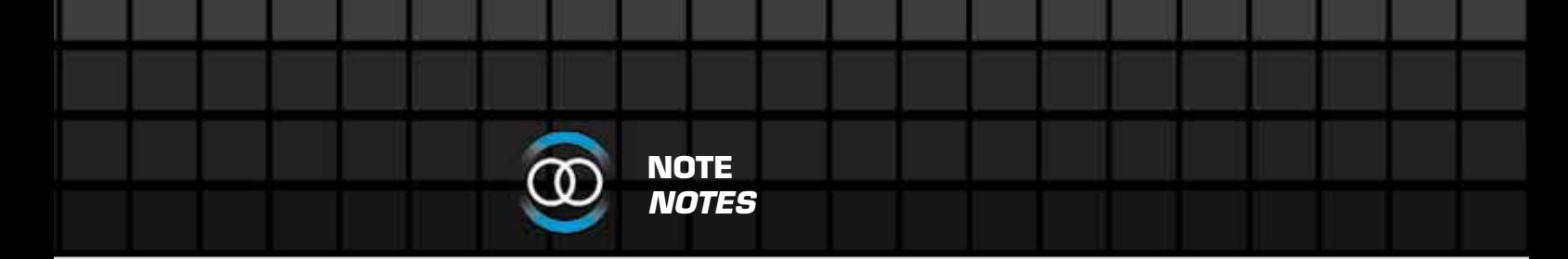

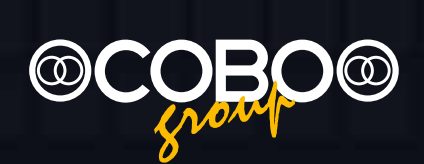

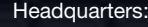

Via Tito Speri, 10

25024 Leno (Brescia) ITALY

Phone +39 030 90451

Fax +39 030 9045330

info@cobospa.it

www.cobospa.it

C.O.B.O. S.p.A. - Divisione 3B6

Via Sivo, 74

28053 Castelletto Sopra Ticino (Novara) ITALY

Phone +39 0331 9286.1

Fax +39 0331 972160

3b6@3b6.it

www.3b6.it

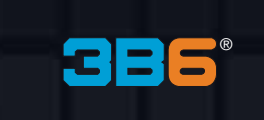